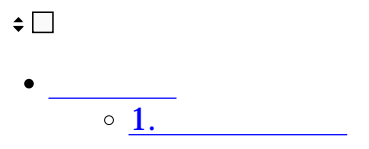

## ShachihataCloud

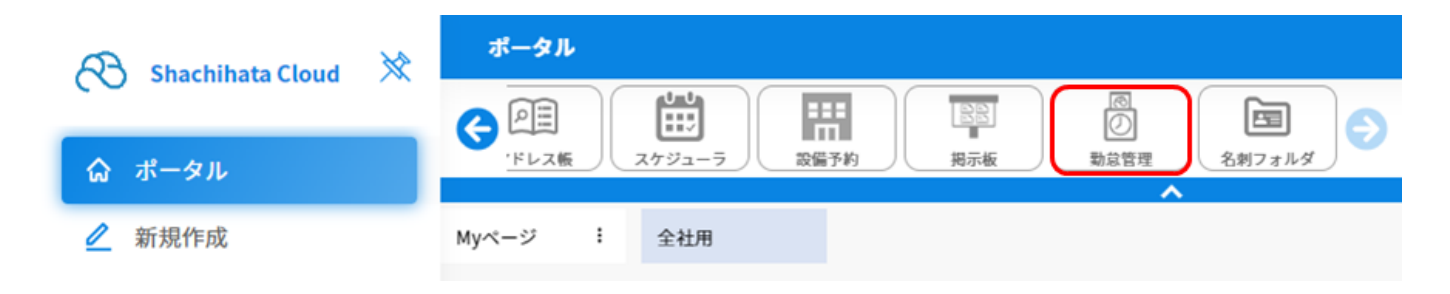

## 【1<br>【1】<br>【1】

 $1$ 

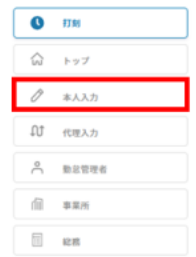

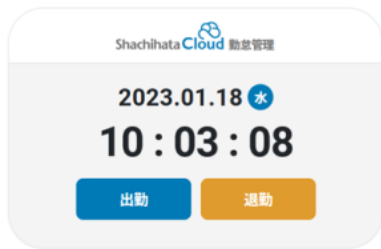

2.  $\epsilon$ 

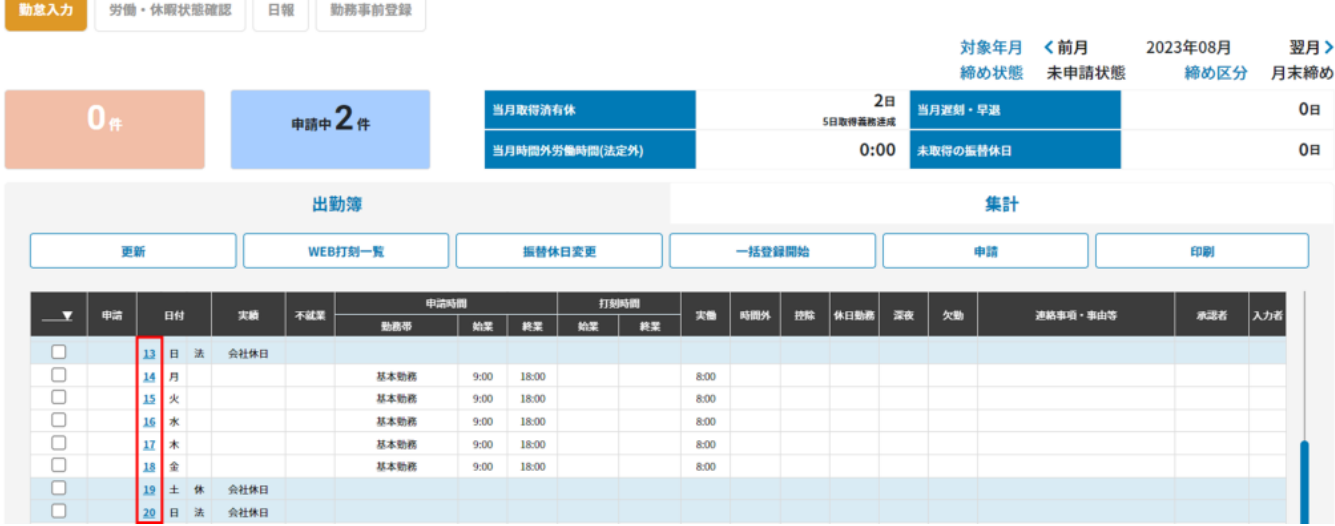

 $3\,$ 

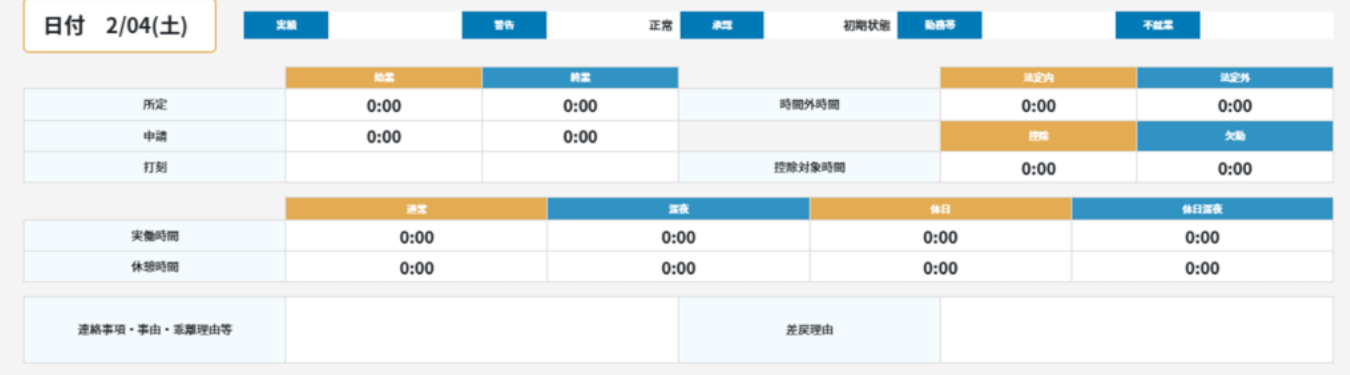

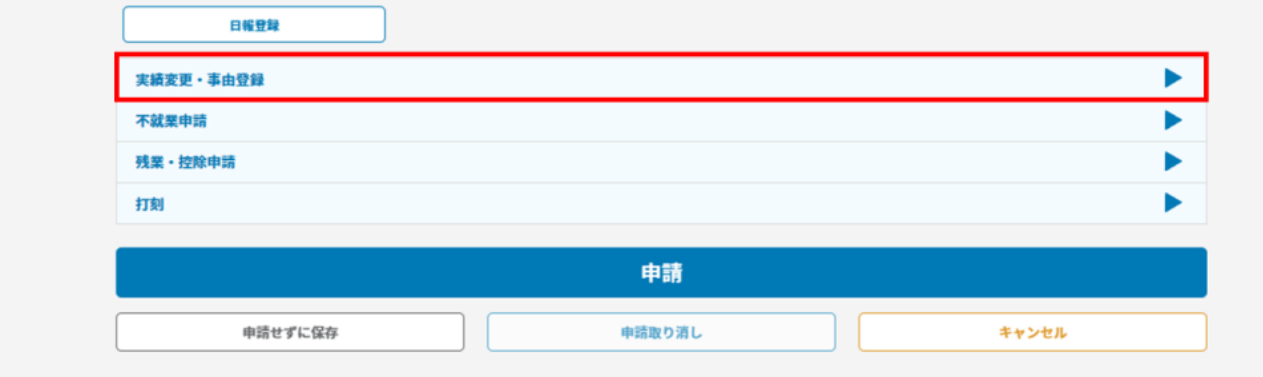

 $4\,$ 

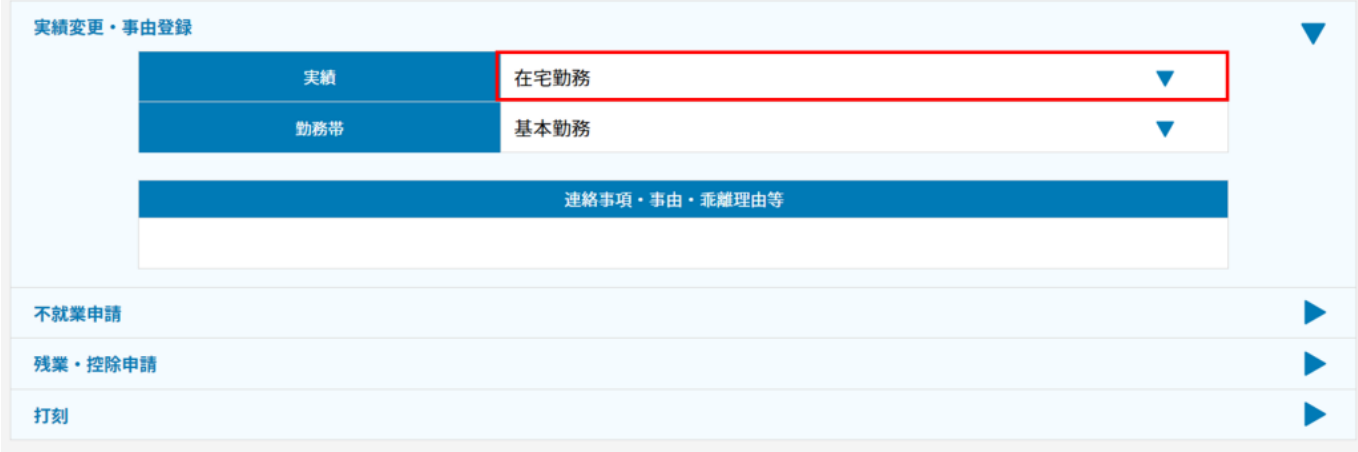

 $5\,$ 

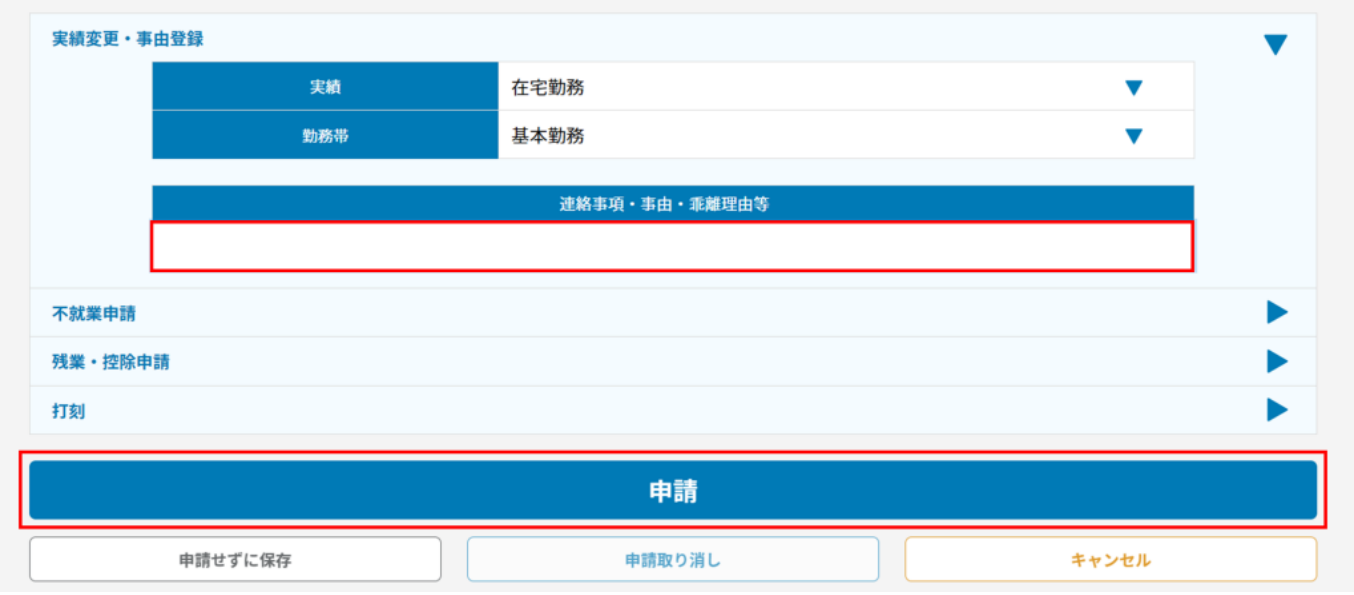

 $6\,$ 

## 出勤簿

集計

集計期間 (2023/07/01~2023/07/31)

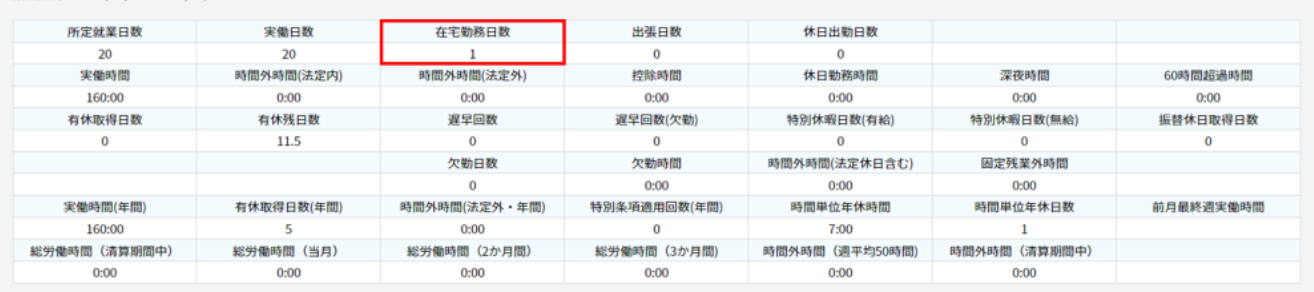